## **AMPAREX API Documentation**

AMPAREX REST API documentation is available on the Swagger UI which is also a test tool to learn more about the API. API functions can be accessed directly through the Swagger UI. Live data is being delivered there as well. The Swagger framework is an open source software framework to design, build, document and use RESTful web services.

## Access AMPAREX REST API documentation

The API is accessible on the trial server and can be used for test purposes, even without being an AMPAREX customer: ([https://trial.](https://trial.amparex.net:8078/amparex/webaxapi/swagger-ui.html) [amparex.net:8078/amparex/webaxapi/swagger-ui.html](https://trial.amparex.net:8078/amparex/webaxapi/swagger-ui.html))

[Here you will find the individual function syntax and help.](https://trial.amparex.net:8078/amparex/webaxapi/swagger-ui.html)

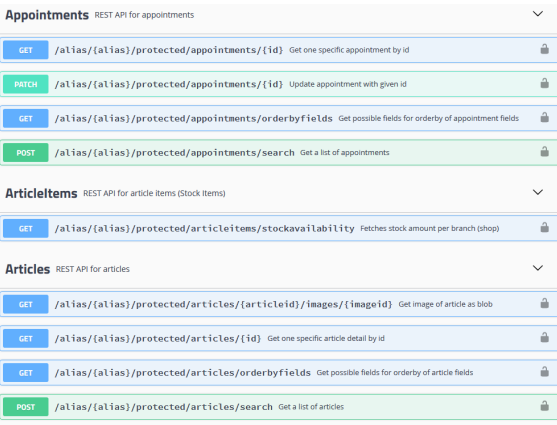